## DSP: Discrete Fourier Transform (DFT) # 2

But observe that each, 
$$
\frac{1}{f_i}
$$
 vectors are N-dimensional  
And  $f_0, f_1, f_2 \cdots f_{N-1}$  are all orthogonal,  
thus must be also  
  
Weators  $\overline{f}_0, \overline{f}_1, \overline{f}_2 \cdots \overline{f}_{N-1}$  form a  
  
Now, express the original signal  $\times$  in time 8 freq. basis  
 $\begin{array}{rcl}\n\mathbf{X}_t & = \\
\begin{bmatrix}\n1 & 0 & -1 & 0 \\
0 & 1 & 0 \\
0 & 1 & 0 \\
0 & 1 & 0\n\end{bmatrix}\n\begin{bmatrix}\n\overline{x}_0 \\
\overline{x}_1 \\
\overline{x}_2 \\
\vdots\n\end{bmatrix} =\n\begin{bmatrix}\n1 & 0 & 0 \\
0 & 1 & 0 \\
0 & 1 & 0 \\
0 & 1 & 0 \\
0 & 1 & 0\n\end{bmatrix}\n\begin{bmatrix}\n\overline{x}_0 \\
\overline{x}_1 \\
\overline{x}_2 \\
\vdots\n\end{bmatrix} =\n\begin{bmatrix}\n1 & 0 & 0 \\
0 & 0 & 0 \\
0 & 0 & 0 \\
0 & 0 & 0\n\end{bmatrix}$ 

Now, express the original signal  $\times$  in time & freq. basis  $IX_{t}$  =

Thus, Fourier transform is the representation of a signal vector in a different (frequency) basis.

$$
F \cdot X_f = X_E
$$
\n
$$
X_f = F^{-1} X_E =
$$
\n
$$
\Xi_2 = e^{-j0} \times_0 +
$$
\n
$$
\Xi_2 = \sum_{n=0}^{j0} X_n
$$
\nwhere  $0 =$ \n
$$
\Xi_m =
$$
\n
$$
\frac{1}{\pi} \times \frac{1}{\pi} = \frac{1}{\pi} \times \frac{1}{\pi} \times \frac{1}{\pi} = \frac{1}{\pi} \times \frac{1}{\pi} \times \frac{1}{\pi} = \frac{1}{\pi} \times \frac{1}{\pi} \times \frac{1}{\pi} = \frac{1}{\pi} \times \frac{1}{\pi} \times \frac
$$

 $\overline{a}$ 

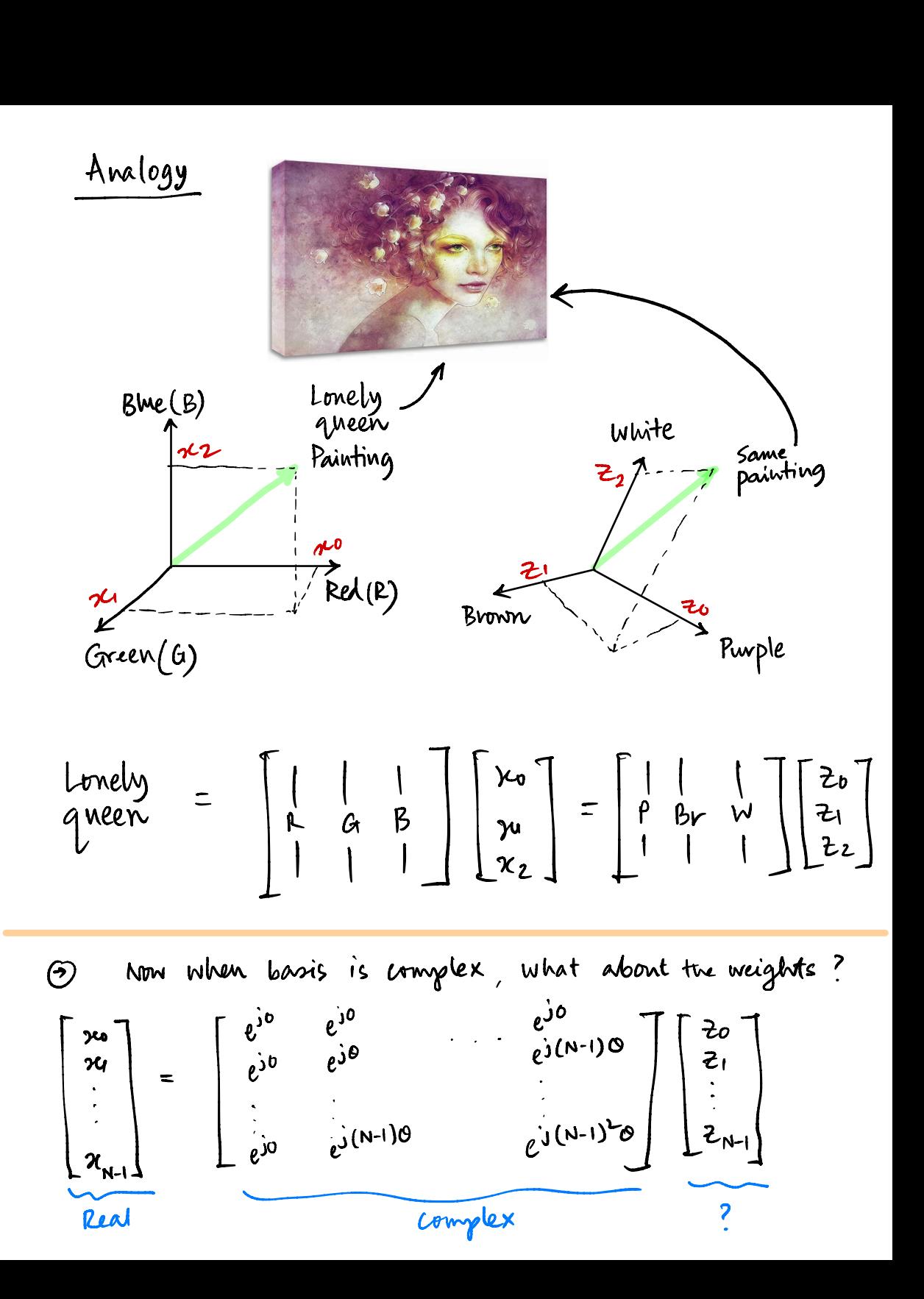

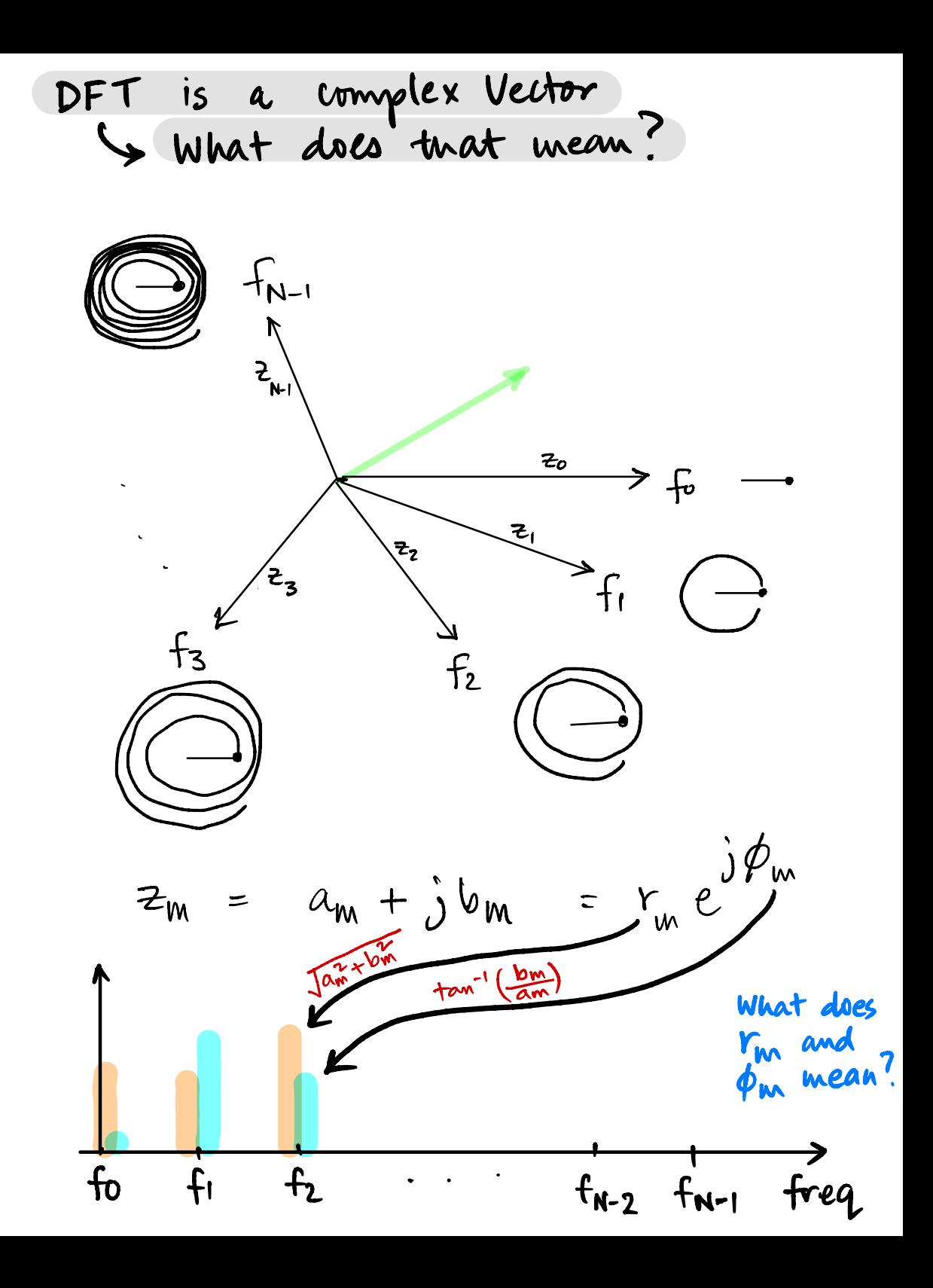

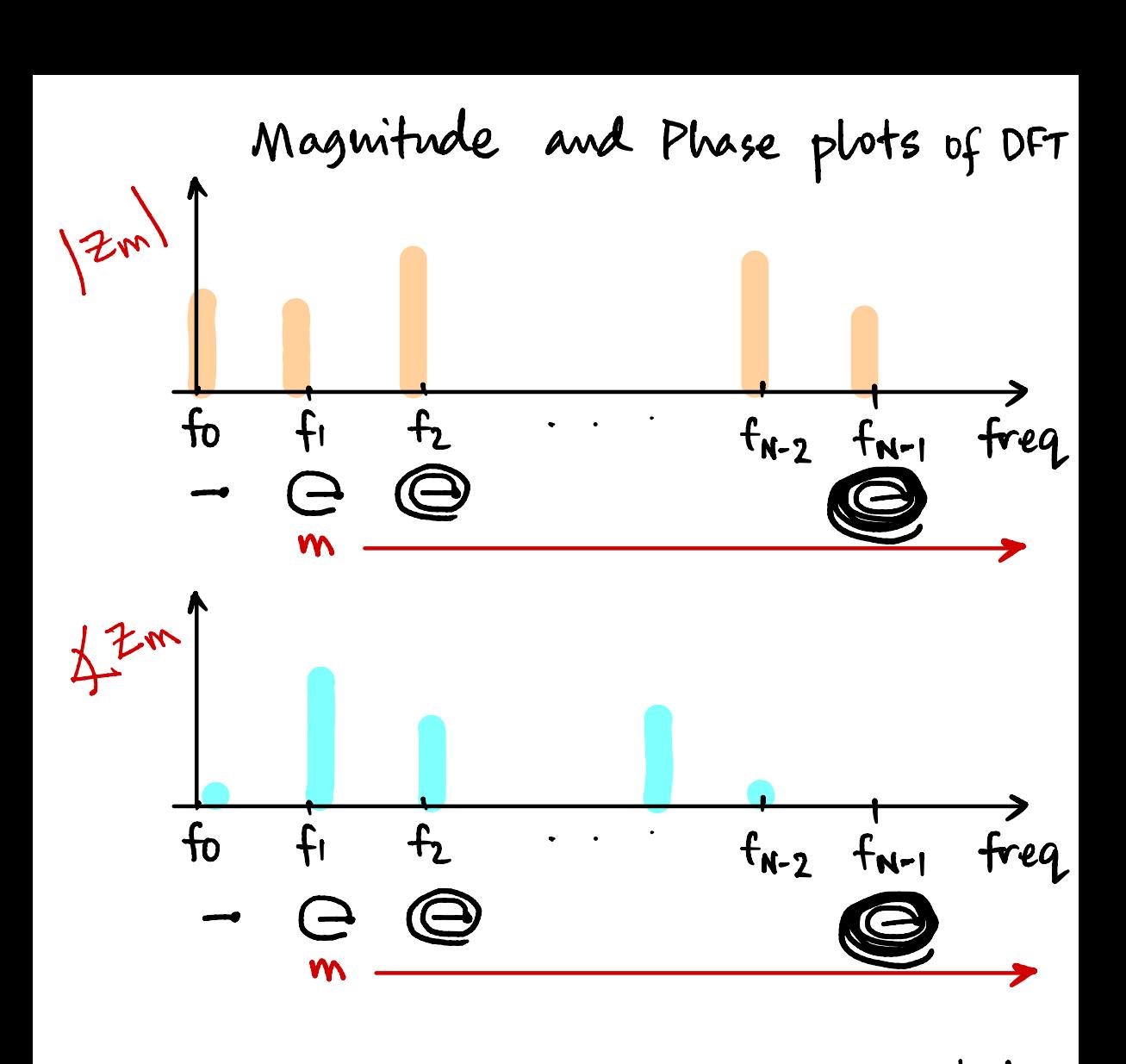

⑦ signals will have non-zero magnitudes for some frequencies.

Bandwidin <sup>=</sup>

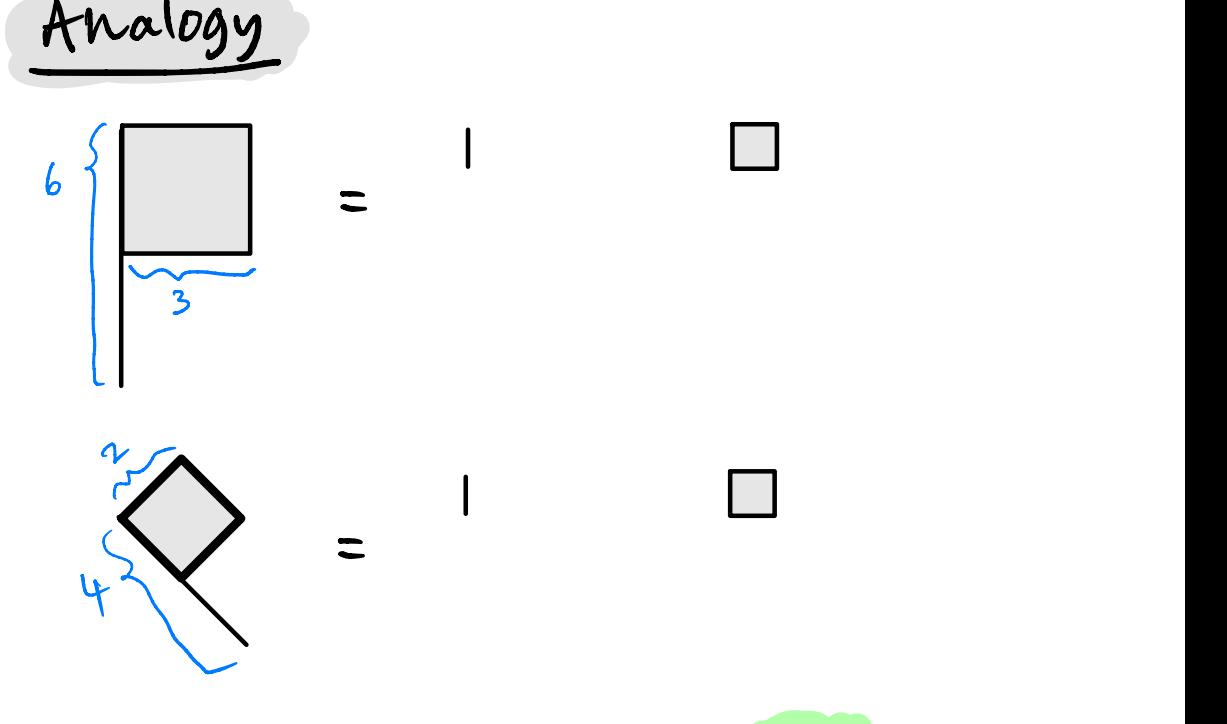

any ⑨ Similarly, to synthesize, signal with spinning sticks, you may need to start some of the sticks by votating them with phase  $\varphi_{\sf m}$ , in addition to increasing/decreasing their lengths.

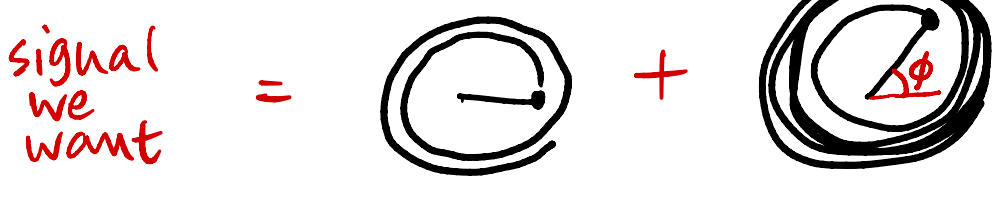

Q: Does a time domain sigual have phase?

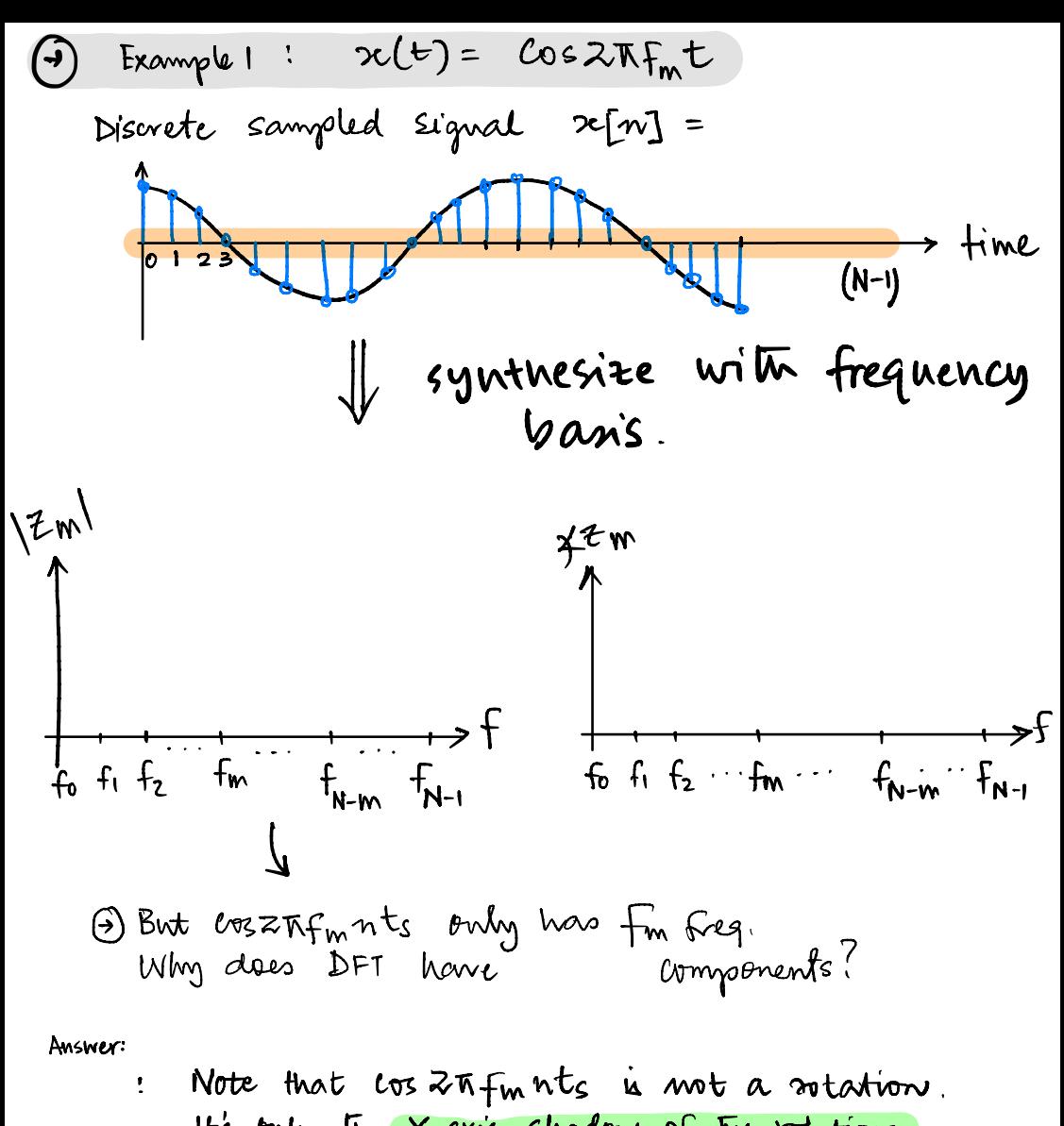

It's only the  $x$ -axis shadow of the rotation. so, to make cosInfruts, we need to cancel out the y-axis shadows of the rotating stick.

$$
\begin{bmatrix}\n\cos \theta & \cos \theta \\
\cos (\theta) & \cos 2(\theta) & \cos 3(\theta) \\
\cos 3(\theta) & \cos 3(\theta)\n\end{bmatrix} = \begin{bmatrix}\ne^{00} \\
e^{00} \\
e^{00} \\
e^{00} \\
\cos (\theta - 1)(\theta)\n\end{bmatrix} \times 2_m
$$

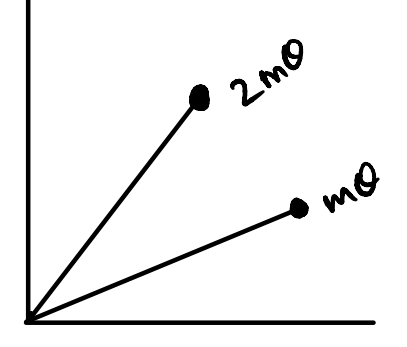

For Cos ZMf<sub>m</sub> nt<sub>S,</sub> an phases are O

 $\circledast$